### Vector Processors

Kavitha Chandrasekar Sreesudhan Ramkumar

# Agenda

- Why Vector processors
- Basic Vector Architecture
- Vector Execution time
- Vector load store units and Vector memory systems
- Vector length Control
- Vector stride

# Limitations of ILP

- $\bullet$  ILP:
	- Increase in instruction width (superscalar)
	- Increase in machine pipeline depth
	- Hence, Increase in number of in-flight instructions
- Need for increase in hardware structures like ROB, rename register files
- Need to increase logic to track dependences
- Even in VLIW, increase in hardware and logic is required

### Vector Processor

- Work on linear arrays of numbers(vectors)
- Each iteration of a loop becomes one element of the vector
- Overcoming limitations of ILP:
	- Dramatic reduction in fetch and decode bandwidth.
	- No data hazard between elements of the same vector.
	- Data hazard logic is required only between two vector instructions
	- Heavily interleaved memory banks. Hence latency of initiating memory access versus cache access is amortized.
	- Since loops are reduced to vector instructions, there are no control hazards
	- Good performance for poor locality

# Basic Architecture

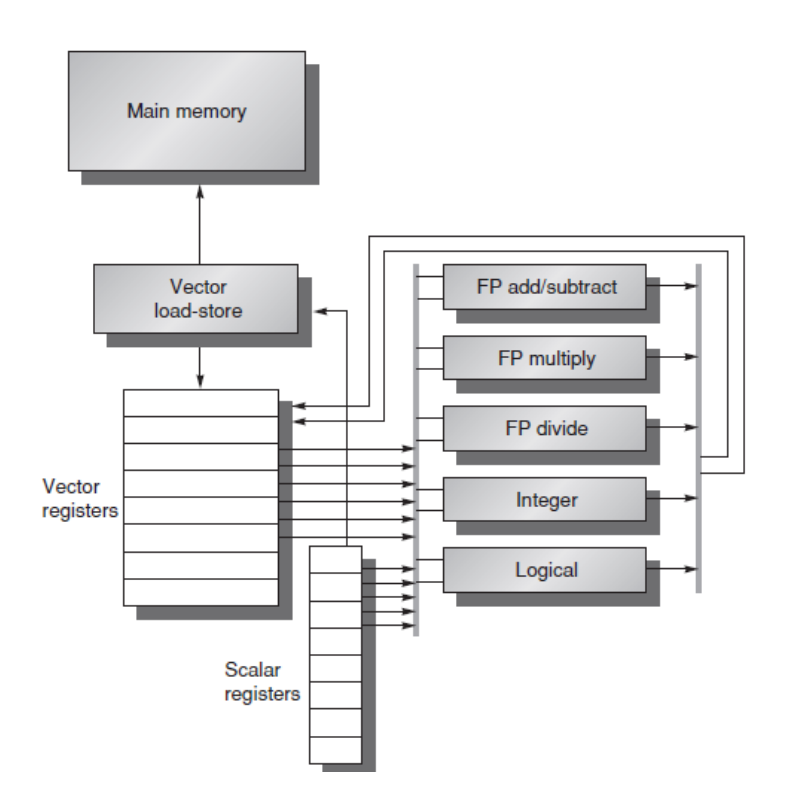

- Vector and Scalar units
- Types:
	- Vector-register processors
	- Memory-memory Vector processors
- Vector Units
	- Vector registers (with 2 read and 1 write ports)
	- Vector functional units (fully pipelined)
	- Vector Load Store unit(fully pipelined)
	- Set of scalar registers

### VMIPS vector instructions

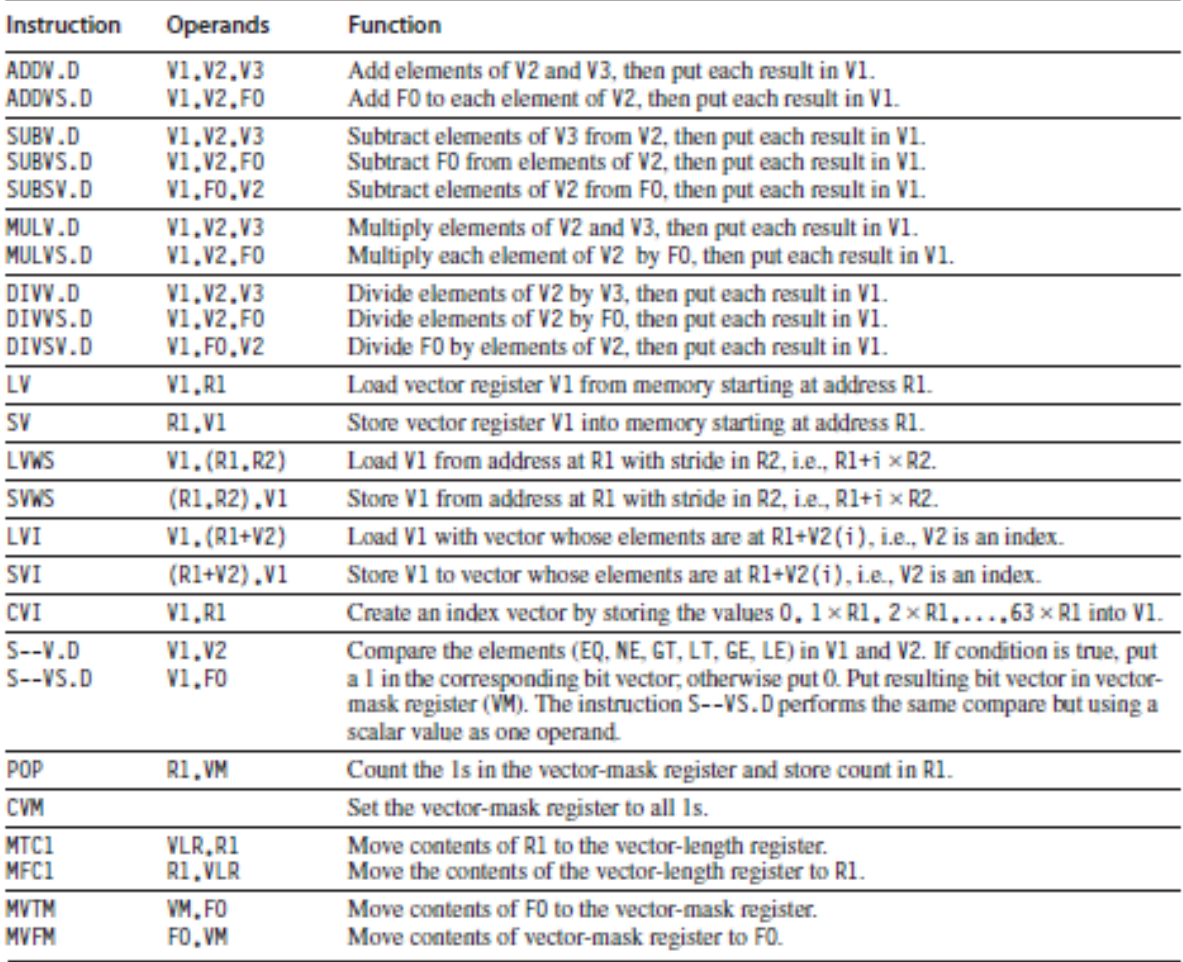

### MIPS vs VMIPS (DAXPY loop)

 $Y = a \times X + Y$ 

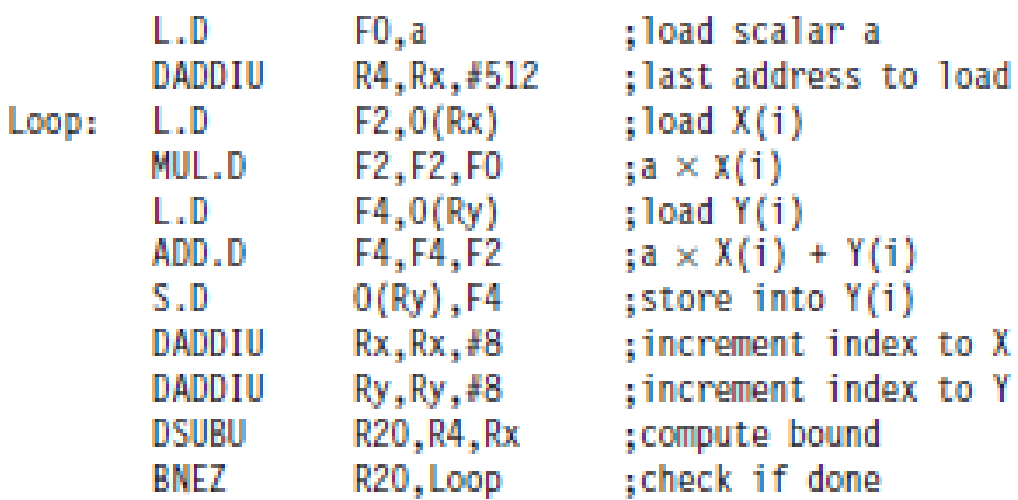

Here is the VMIPS code for DAXPY.

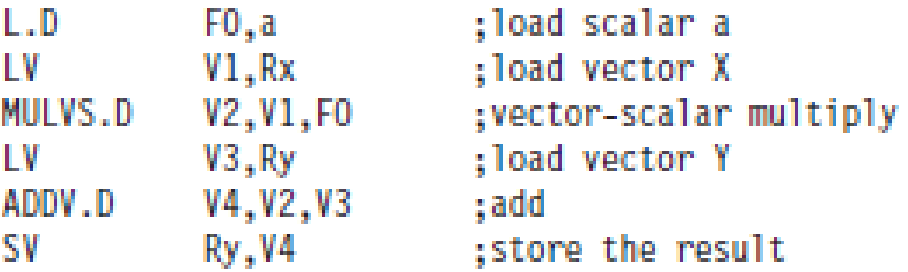

### Execution time of vector instructions

#### • Factors:

- length of operand vectors
- structural hazards among operations
- data dependences
- Overhead:
	- initiating multiple vector instructions in a clock cycle
	- Start-up overhead (more details soon)

# Vector Execution time (contd.)

- Terms:
	- Convoy:
	- set of vector instructions that can begin execution together in one clock period
	- Instructions in a convoy must not contain any structural or data hazards
	- Analogous to placing scalar instructions in VLIW
	- One convoy must finish before another begins
	- Chime: Unit of time taken to execute one convoy
- Hence for vector sequence *m* convoys executes in *m chimes*
- Hence for vector length of n, time=m × n clock cycles

### Example

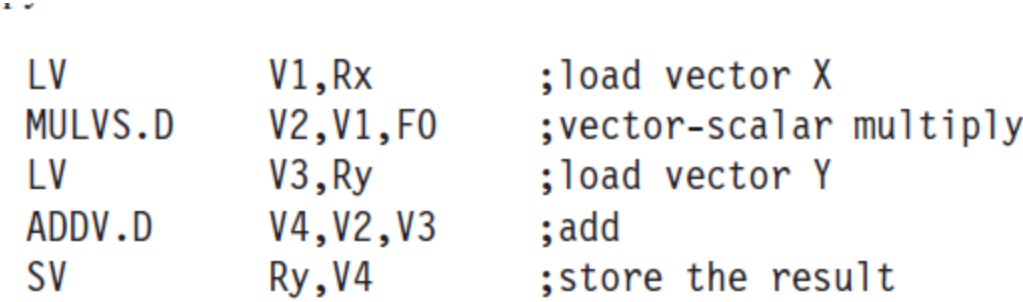

#### Convoy

- 1. LV
- 2. MULVS.D **LV**
- 3. ADDV.D
- 4. SV

# Start-up overhead

- *Startup time:* Time between initialization of the instruction and time the first result emerges from pipeline
- Once pipeline is full, result is produced every cycle.
- If vector lengths were infinite, startup overhead is amortized
- But for finite vector lengths, it adds significant overhead

### Startup overhead-example

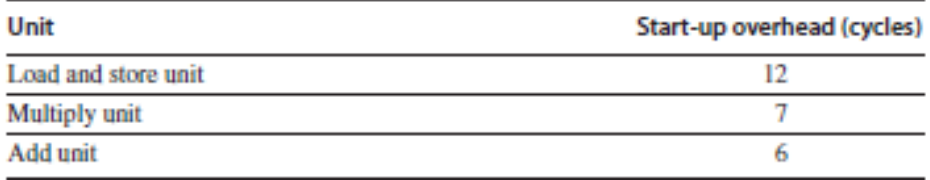

Figure F.4 Start-up overhead.

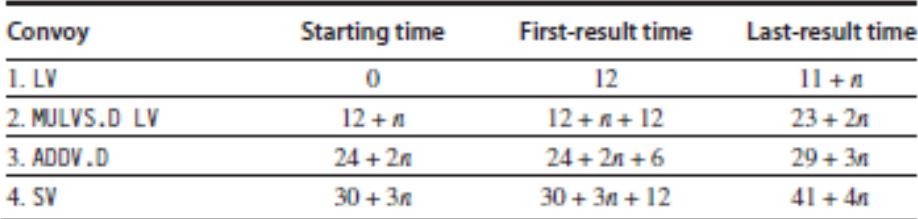

Figure F.5 Starting times and first- and last-result times for convoys 1 through 4. The vector length is n.

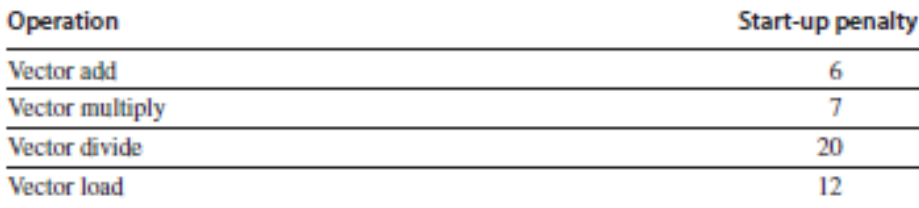

Figure F.6 Start-up penalties on VMIPS. These are the start-up penalties in clock cycles for VMIPS vector operations.

### Vector Load-Store Units and Vector Memory Systems

- Start-up time: Time to get first word from memory into a register
- To produce results every clock multiple memory banks are used
- Need for multiple memory banks in vector processors:
	- Many vector processors allow multiple loads and stores per clock cycle
	- Support for nonsequential access
	- Support for sharing of system memory by multiple processors

# Example

• Number of memory banks required:

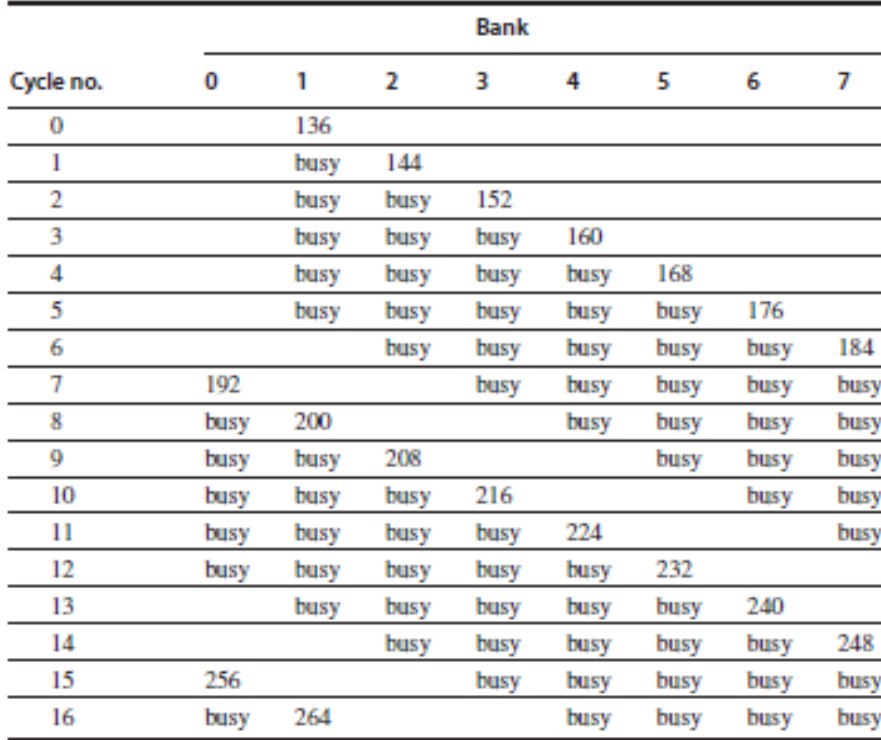

# Real world issues

- Vector length in a program is not always fixed(say 64)
- Need to access non adjacent elements from memory
- Solutions:
	- Vector length Control
	- Vector Stride

# Vector Length Control

• Example:

do 10 i =  $1, n$ 10  $Y(i) = a * X(i) + Y(i)$ 

- Here value of 'n' might be known only during runtime.
- In case of parameters to procedure, it changes even during runtime
- Hence, VLR (Vector Length Register) is used to control the length of a vector operation during runtime
- MVL (Maximum Vector Length) holds the maximum length of a vector operation (processor dependent)

# Vector Length Control(contd.)

- Strip mining:
	- When vector operation is longer than MVL, this concept is used

```
1ow = 1VL = (n \mod MVL) /*find the odd-size piece*/
     do 1 j = 0,(n / MVL) /*outer loop*/
          do 10 i = low, low + VL - 1 /*runs for length VL^*/Y(i) = a * X(i) + Y(i) /*main operation*/
10
          continue
          low = low + VL /*start of next vector*/
          VL = MVL /*reset the length to max*/
1
     continue
```
# Execution time due to strip mining

- Key factors that contribute to the running time of a strip-mined loop consisting of a sequence of convoys:
- 1. Number of convoys in the loop, which determines the number of chimes.
- 2. Overhead for each strip-mined sequence of convoys. This overhead consists of the cost of executing the scalar code for strip-mining each block, plus the vector start-up cost for each convoy.
- Total running time for a vector sequence operating on a vector of length *n,Tn:*

$$
\mathbf{T}_n = \left[\frac{n}{\mathbf{MVL}}\right] \times (\mathbf{T}_{\text{loop}} + \mathbf{T}_{\text{start}}) + n \times \mathbf{T}_{\text{chime}}
$$

### Example

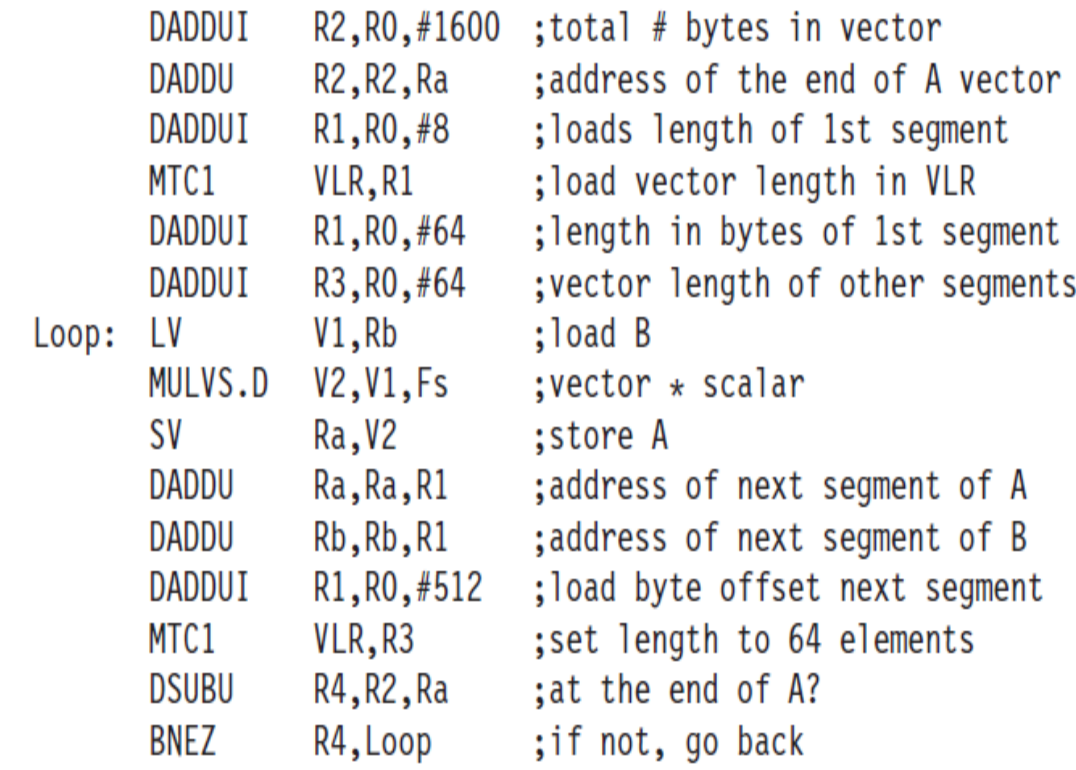

$$
T_n = \left[\frac{n}{MVL}\right] \times (T_{loop} + T_{start}) + n \times T_{chime}
$$
  
\n
$$
T_{200} = 4 \times (15 + T_{start}) + 200 \times 3
$$
  
\n
$$
T_{200} = 60 + (4 \times T_{start}) + 600 = 660 + (4 \times T_{start})
$$
  
\n
$$
T_{200} = 660 + 4 \times 31 = 784
$$
  
\n
$$
T_{200} = 660 + 4 \times 31 = 784
$$

# Vector Stride

- To overcome access to nonadjacent elements in memory
- Example:

10

```
do 10 i = 1,100do 10 j = 1,100A(i,j) = 0.0do 10 k = 1,100A(i,j) = A(i,j)+B(i,k) *C(k,j)
```
- This loop can be strip-mined as a vector multiplication
- Each row of B would be first operand and each column of C would be second operand
- For memory organization as column major order, B's elements would be non-adjacent
- Stride is distance(uniform) between the non-adjacent elements.
- Allows access of nonsequential memory elements

### Vector processors - Contd.

# Agenda

- Enhancing Vector performance
- Measuring Vector performance
- SSE Instruction set and Applications
- A case study Intel Larrabee vector processor
- Pitfalls and Fallacies

# Enhancing Vector performance

- General
	- o Pipelining individual operations of one instruction o Reducing Startup latency
- Addressing following hazards effectively
	- o Structural hazards
	- o Data hazards
	- o Control hazards

### Pipelining & reducing Startup latency

ADDV.D V1, V2, V3 ADDV.D V4, V5, V6

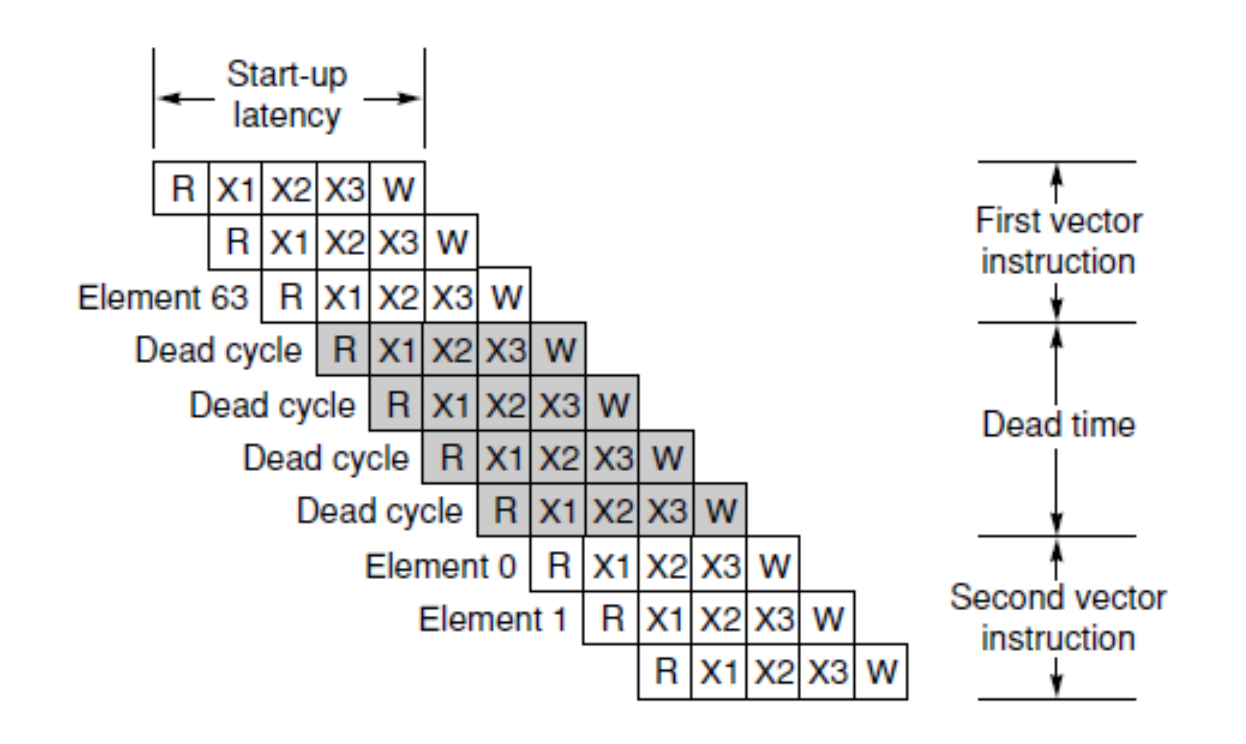

#### Addressing Structural hazards - Multiple Lanes

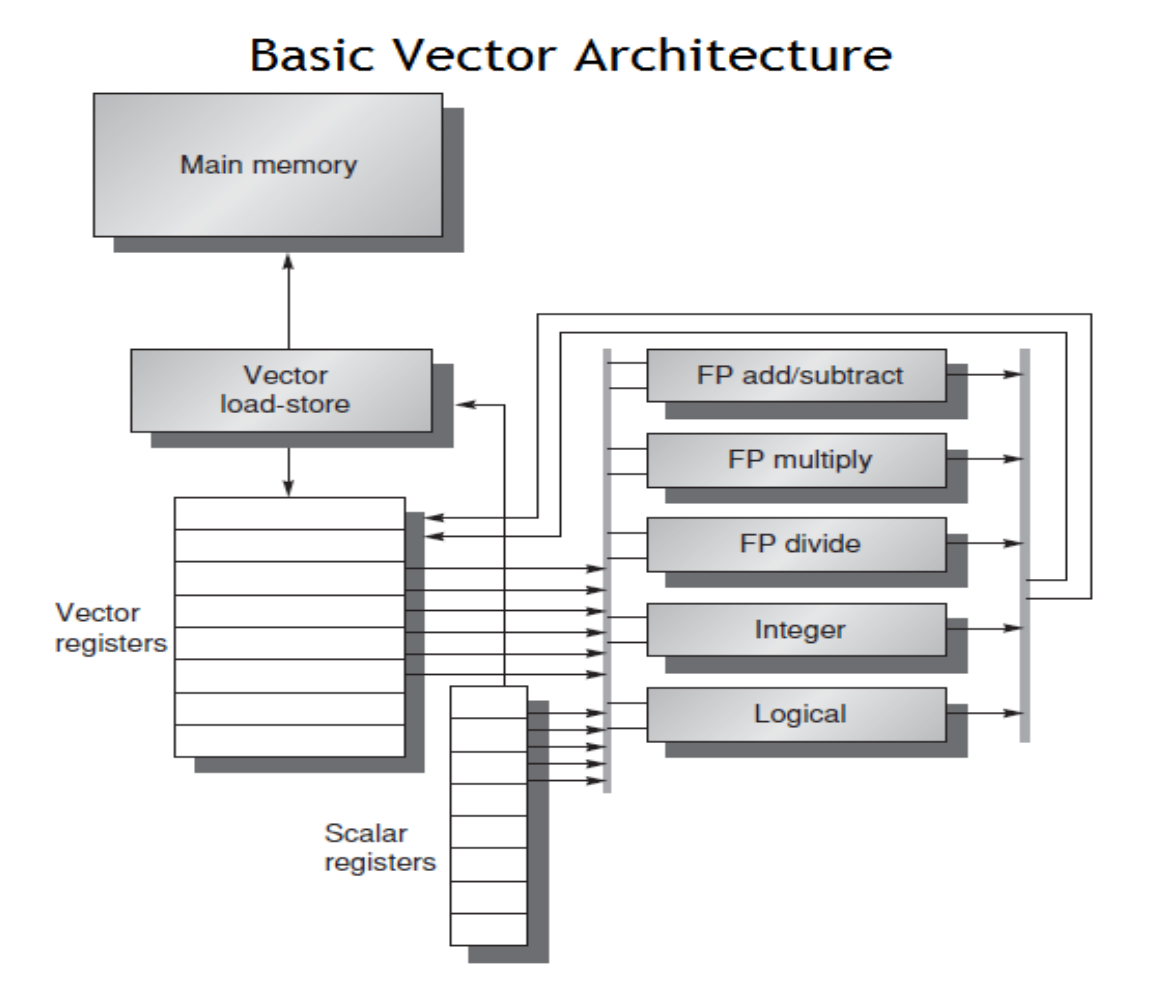

Addressing Structural hazards - Multiple Lanes

• Addressed using pipelining and parallel lanes

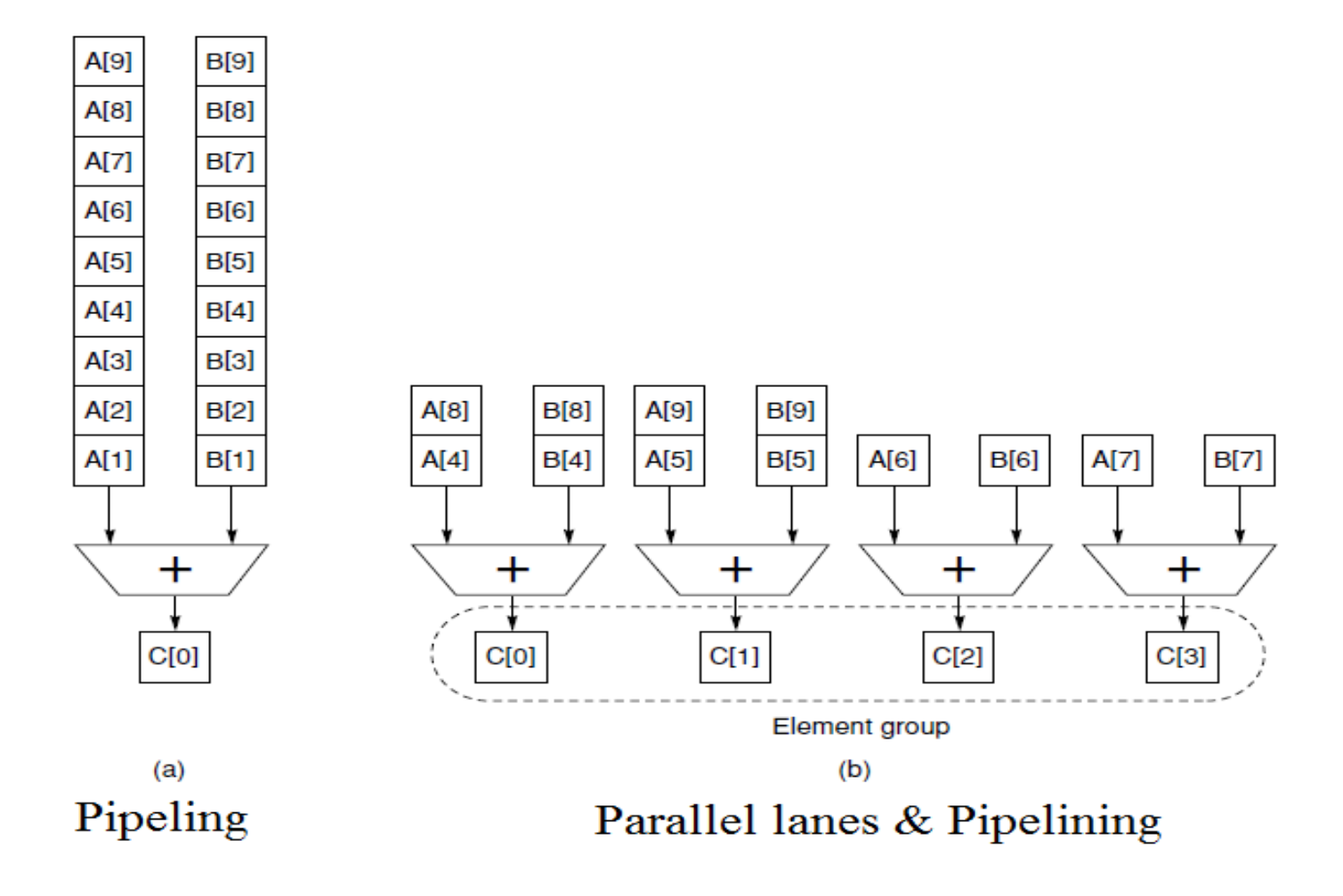

#### Multiple Lanes - Contd.

• Registers & Floating point units are localized within lanes

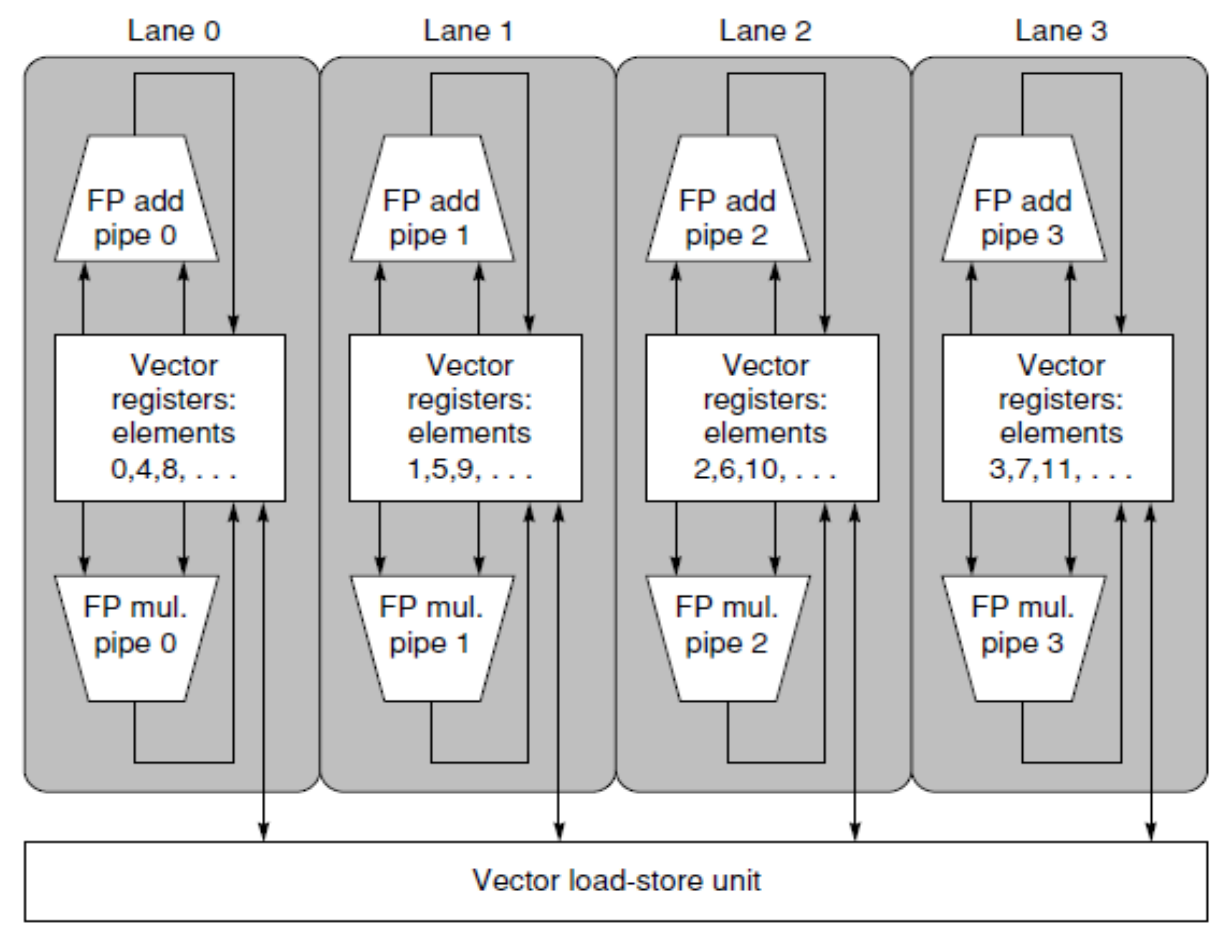

### Addressing Data hazards - Flexible chaining

- Similar to Forwarding
- Chaining allows a vector operation to start as soon as the individual elements of its vector source operand become available
- Example:

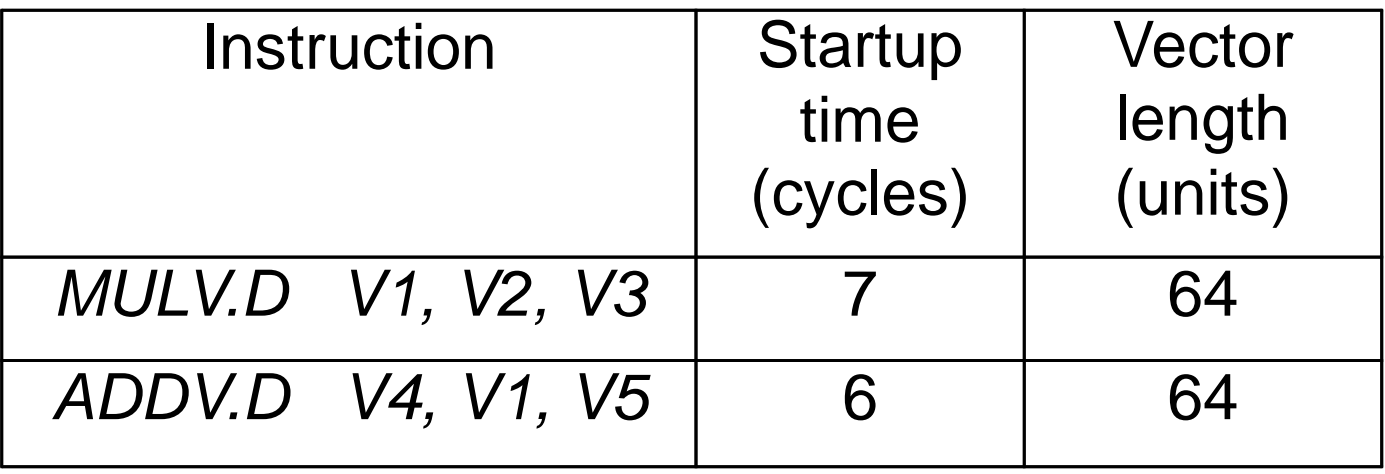

### Flexible Chaining - Contd.

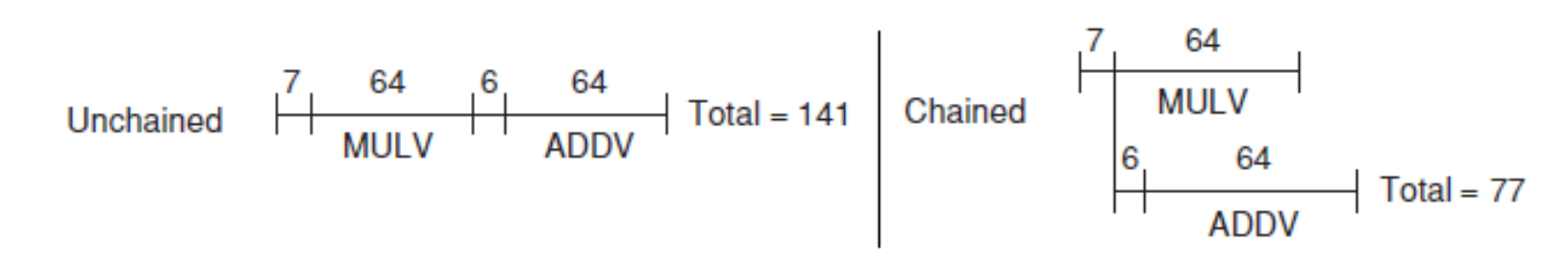

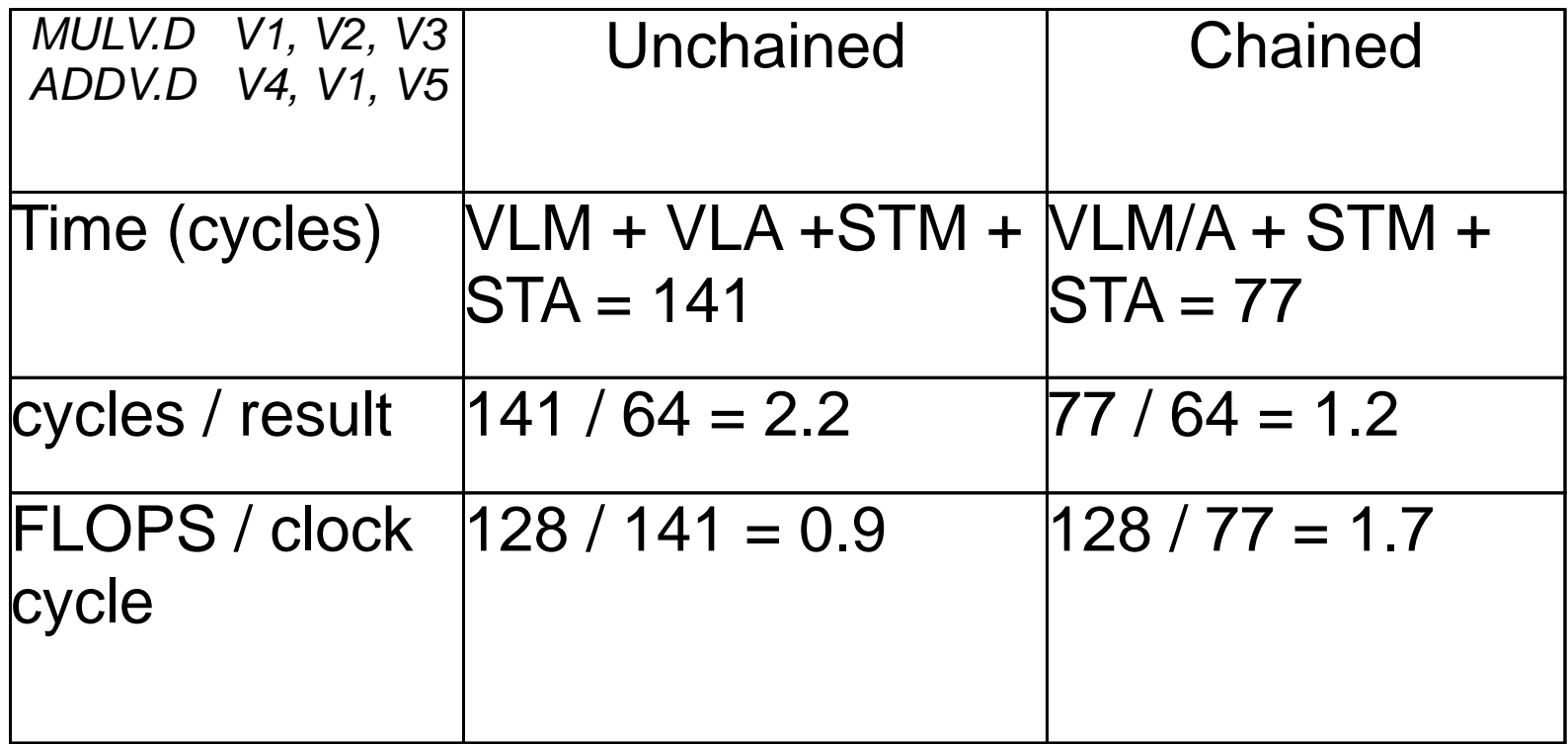

#### Addressing Control hazards - Vector mask

- Instructions involving control statement can't run in vector mode
- Solution:
	- o Convert control dependence into data dependence by executing control statement and updating vector mask register
	- o Run data dependent instructions in vector mode based on value in value mask register

#### Vector mask - Contd.

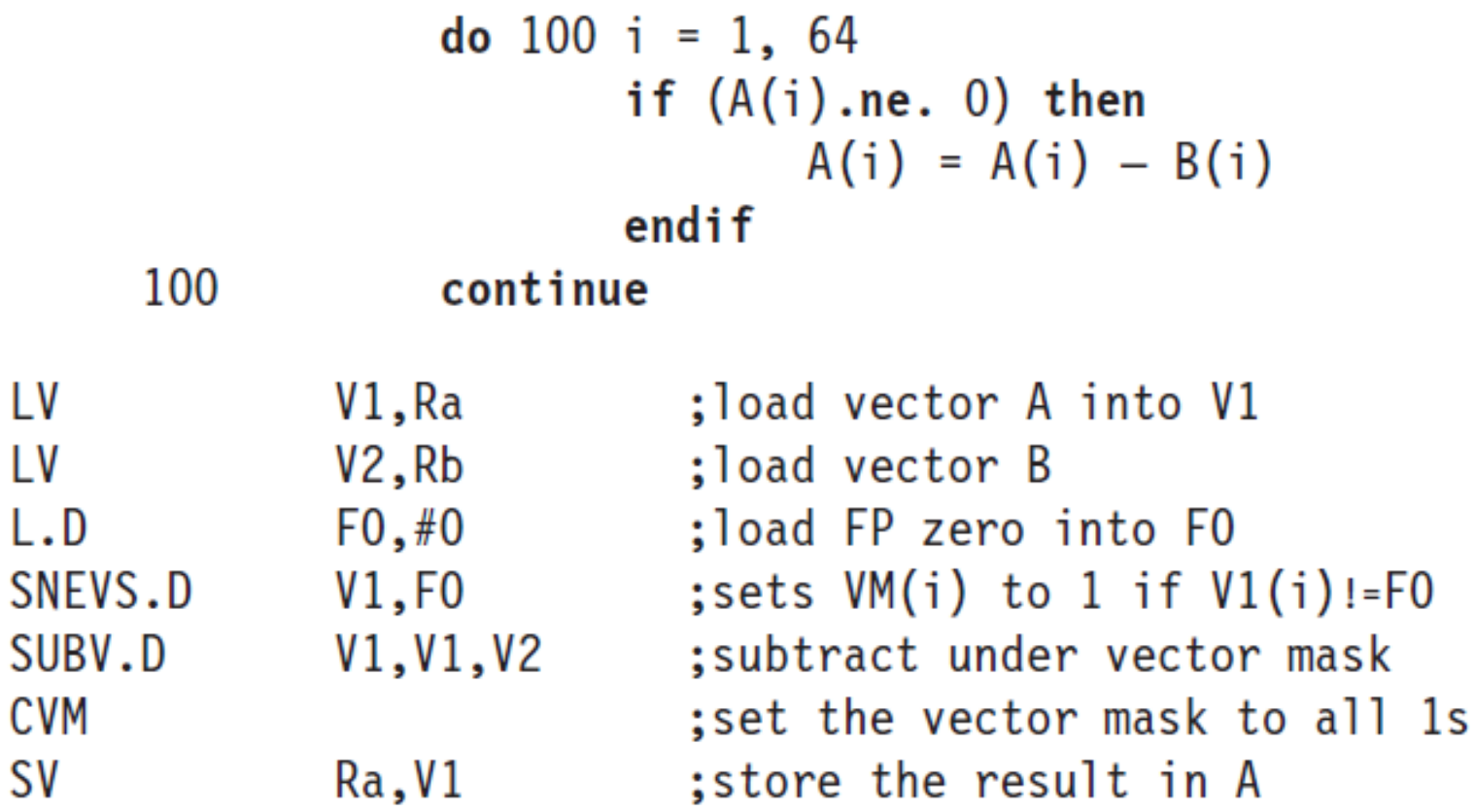

Total time =  $5n + c1$ 

#### Improving Vector mask - Scatter & Gather method

- Step 1: Set VM to 1 based on control condition
- Step 2: Create CVI Create Vector Index based on VM o Create an index vector which points to addresses of valid contents
- Step 3: LVI Load Vector Index (GATHER) o Load valid operands based on step 2
- Step 4: Execute arithemetic operation on compressed vector
- Step 5: SVI Store Vector Index (SCATTER) o Store valid output based on step 2

#### Scatter & Gather - Contd.

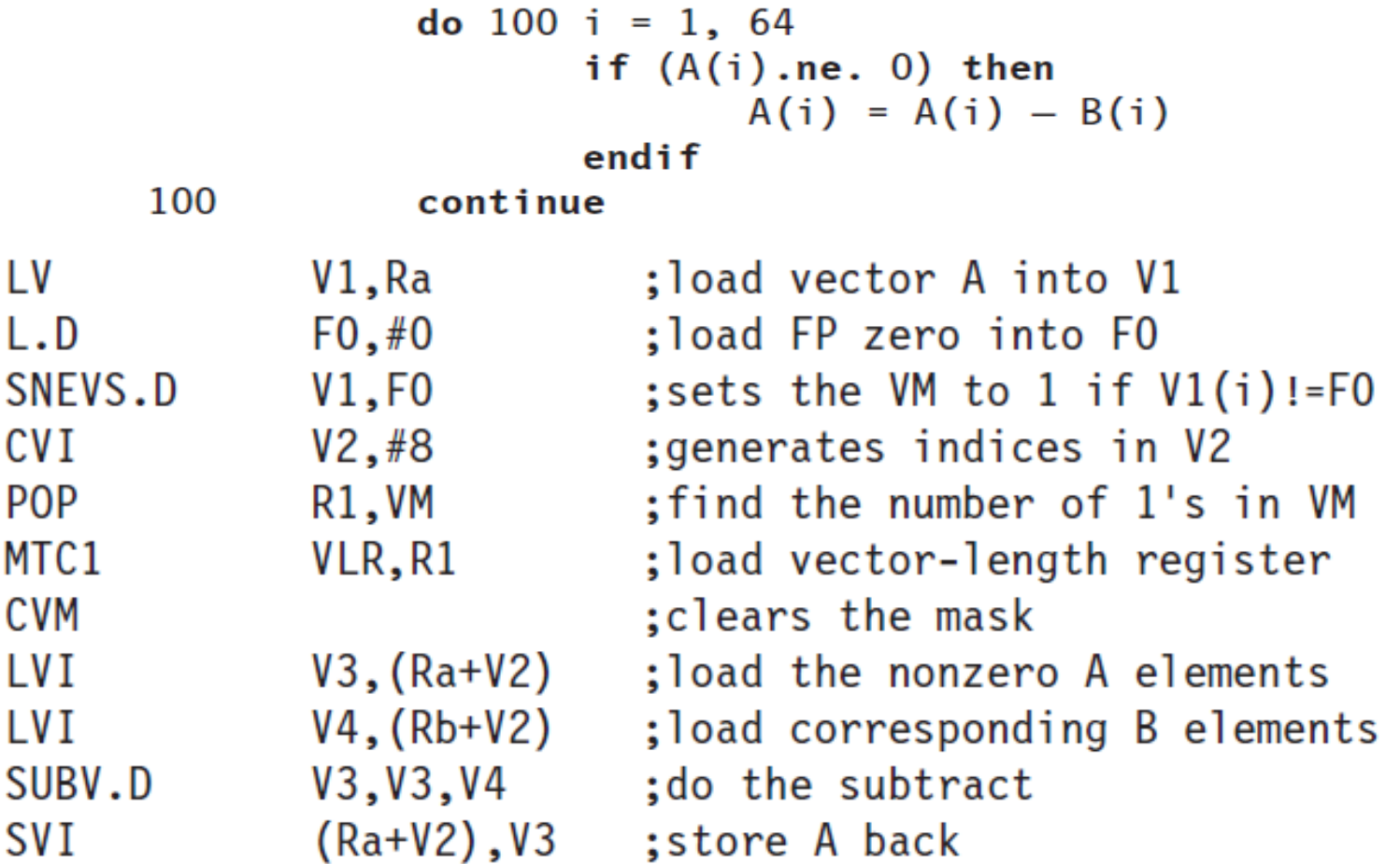

Time =  $4n + 4fn + c2$ 

### Comparison - Basic vector mask & Scatter - Gather

 $Time_1 = 5(n)$  $Time_2 = 4n + 4fn$ 

We want  $Time<sub>1</sub> > Time<sub>2</sub>$ , so

 $5n > 4n + 4fn$  $rac{1}{4}$  > f

• Conclusion: Scatter & Gather will run faster if less than one-quarter of elements are non zero

### Enhancing Vector performance - Summary

- General
	- o Pipelining individual operations of one instruction o Reducing Startup latency
- Structural hazards o Multiple Lanes
- Data hazards o Flexible chaining
- Control hazards
	- o Basic vector mask
	- o Scatter & Gather

# Measuring Vector Performance - Total execution time

Scale for measuring performance:

- Total execution time of the vector loop Tn
	- o Used to compare performance of different instructions on processor

$$
T_n = \left[\frac{n}{MVL}\right] \times (T_{loop} + T_{start}) + n \times T_{chime}
$$

- o Unit clock cycles
- $\circ$  n vector length
- o MVL maximum vector length
- o Tloop Loop overhead
- o Tstart startup overhead
- $\circ$  Tchime unit of convoys

## Measuring Vector Performance - MFLOPS

- MFLOPS Millions of FLoating point Operations Per Second o Used to compare performance of two different processors
- MFLOPS Rn

Number of FLOPS per iteration (operation per iteration) \* clock rate (cycles per second)  $Rn =$ 

 $(10.7 \text{ m})$  (e) • MFLOPS - Rinfinity (theoritical / peak performance)

 $R_{\infty} = \lim_{n \to \infty} \left( \frac{\text{Operations per iteration} \times \text{Clock rate}}{\text{Clock cycles per iteration}} \right)$ 

# SSE Instructions

- Streaming SIMD Extensions (SSE) is a SIMD instruction set extension to the x86 architecture
- Streaming SIMD Extensions are similar to vector instructions.
- SSE originally added eight new 128-bit registers known as XMM0 through XMM7
- Each register packs together:
	- four 32-bit single precision floating point numbers or
	- two 64-bit double precision floating point numbers or
	- **two 64-bit integers or**
	- **four 32-bit integers or**
	- **Example 16-bit short integers or**
	- sixteen 8-bit bytes or characters.

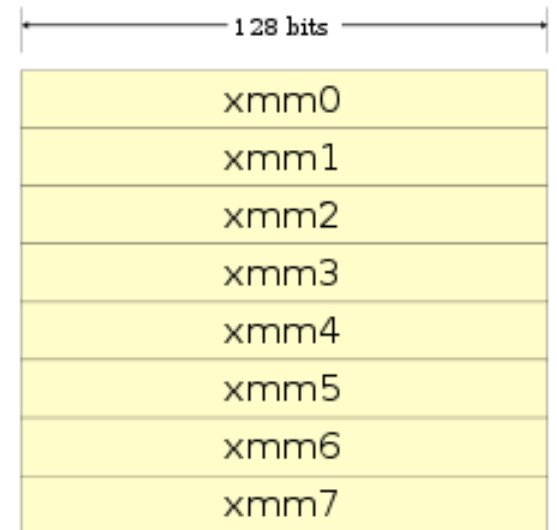

### SSE Instruction set & Applications

- Sample instruction set for floating point operations
	- o Scalar ADDSS, SUBSS, MULSS, DIVSS
	- o Packed ADDPS, SUBPS, MULPS, DIVPS
- Example

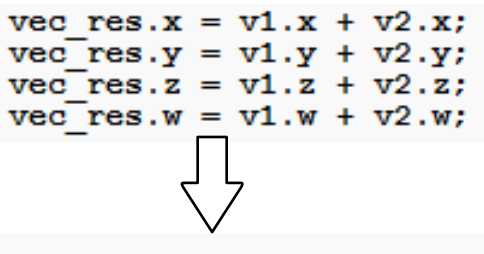

movaps address-of-vec res, xmm0

```
• Applications - multimedia, scientific and financial applications
```
## A Case study - Intel Larrabee **Architecture**

- a many-core visual computing architecture code
- Intel's new approach to a GPU
- •Considered to be a hybrid between a multi-core CPU and a GPU
- •Combines functions of a multi-core CPU with the functions of a GPU

# Larrabee - The Big picture

- in order execution (Execution is also more deterministic so instruction and task scheduling can be done by the compiler)
- Each Larrabee core contains a 512-bit vector processing unit, able to process 16 single precision floating point numbers at a time.
- uses extended x86 architecture set with additional features like scatter / gather instructions and a mask register designed to make using the vector unit easier and more efficient.

# Larrabee VPU Architecture

- 16 wide vector ALU in one core
- executes interger, single precision, float and double precision float instructions
- choice of 16 Tradeoff between increased computational density and difficulty of high utilization with wider one
- suports swizzling and replication
- Mask register and index register operations

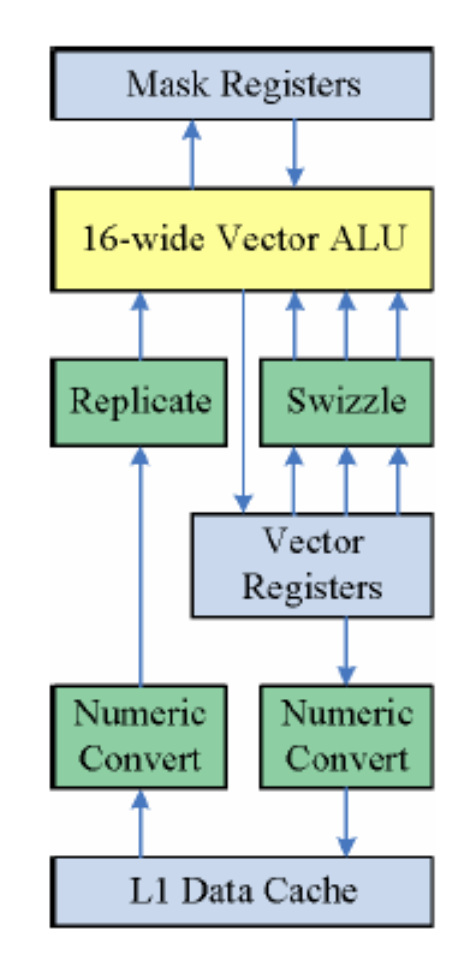

### Larrabee Data types

- 32 512-bit vector registers & 8 16-bit vector mask registers
- Each element of vector register can be
	- $\circ$  8 wide to store 16 float 32's or 16 int 32's
	- $\circ$  16 wide to store 8 float 64's or 8 int 64's

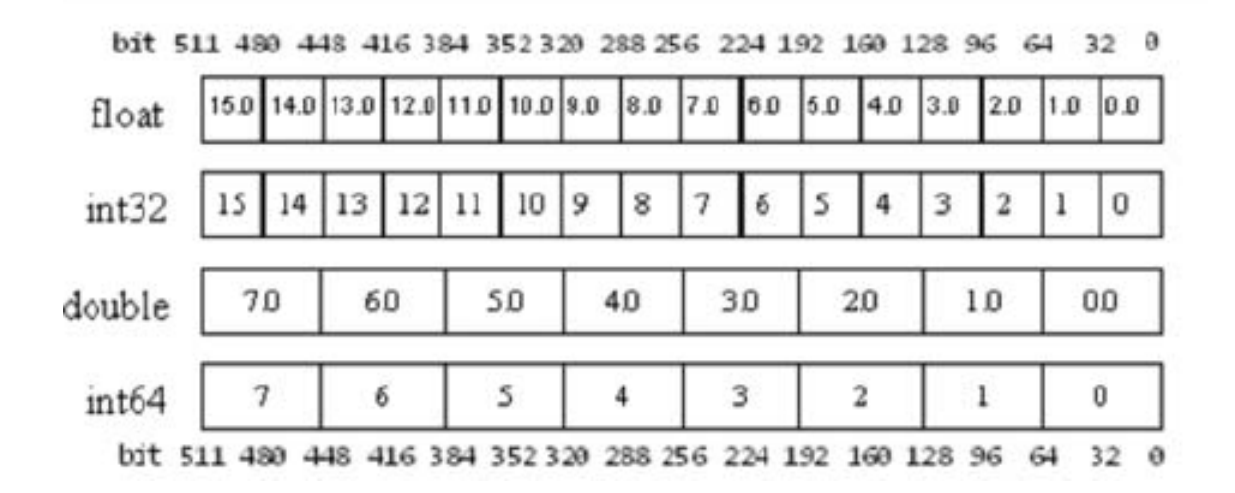

### Larrabee Instruction set

- vector arithmetic, logic and shift
- vector mask generation
- vector load / store
- swizzling
- > Vector multiply add, multiply sub instructions

```
vmadd132p(ds): v1 = (v1 * v3) + v2vmadd213p(ds): v1 = (v2 * v1) + v3vmadd231p{dis}: vl = (v2 * v3) + v1vmadd233p(is): v1 = (v2 * ExtractScaleElement(v3)) + ExtractOffsetElement(v3))vmaddn132p(ds): v1 = ((v1 * v3) + v2)vmaddn213p(ds): v1 = ((v2 * v1) + v3)vmaddn231p(ds): vl = -(v2 * v3) + v1)vmsub132p{ds}: v1 = (v1 * v3) - v2vmsub213p(ds): v1 = (v2 * v1) - v3vmsub231p(ds): v1 = (v2 * v3) - v1vmsubr132p(ds): vl = v2 - (v1 * v3)
vmsubr213p{ds}: vl = v3 · (v2 * v1)vmsubr231p(ds): vl = v1 · (v2 * v3)
vmsubr23c1p{ds}: v1 = 1.0 - (v2 * v3)
```
# Past, Present & Future of Vector processors

- Past
	- o Cray X1
	- o Earth simulator
- Present
	- o Cray Jaguar
	- o Larrabee
- Future: AVE (Advanced Vector Extensions)
	- o Sandy Bridge (Intel)
	- o Bulldozer (AMD)

# Pitfalls and Fallacies

- Pitfalls:
	- o Concentrating on peak performance and ignoring start up overhead (on memory-memory vector architecture)
	- o Increasing Vector performance, without comparable increase in scalar performance
- Fallacy
	- o You can get vector performance without providing memory bandwidth (by reusing vector registers)

### Recap

- Why Vector processors
- Basic Vector Architecture
- Vector Execution time
- Vector load store units and Vector memory systems
- Vector length VLR
- Vector stride
- Enhancing Vector performance
- Measuring Vector performance
- SSE Instruction set and Applications
- A case study Intel Larrabee vector processor
- Pitfalls and Fallacies

### References

- Computer Architecture A quantitative approach 4th edition (Appendix A, F & G, chapter 2 & 3)
- Cray X1 <http://www.supercomp.org/sc2003/paperpdfs/pap183.pdf>
- Larrabee official page on intel [http://software.intel.com/en](http://software.intel.com/en-us/articles/larrabee/)[us/articles/larrabee/](http://software.intel.com/en-us/articles/larrabee/)
- Larrabee [http://www.gpucomputing.org/drdobbs\\_042909\\_final.pdf](http://www.gpucomputing.org/drdobbs_042909_final.pdf)
- <http://www.vizworld.com/2009/05/new-whitepapers-from-intel-about-larrabee/>

# Thank you.